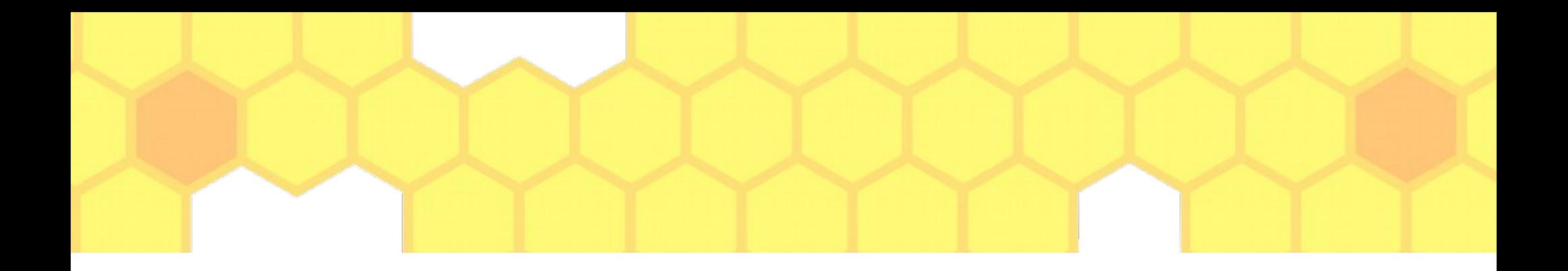

# NAT, VPNs, and TCP

jedimaestro@asu.edu

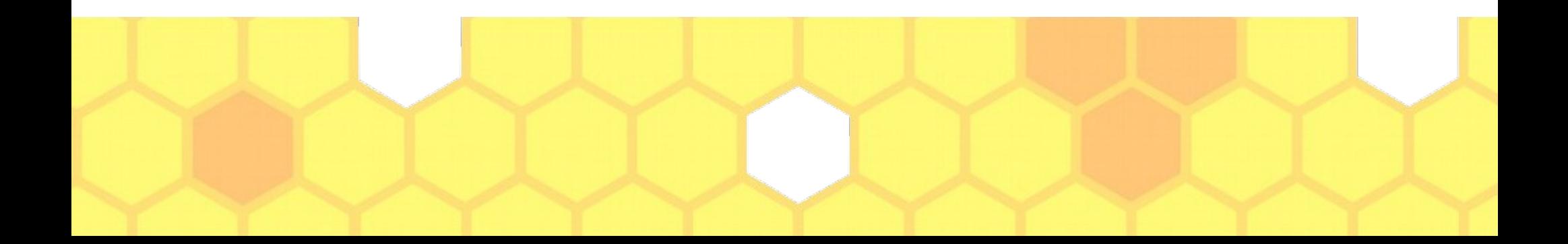

# Network Address Translation (NAT)

- 192.168.0.0/16, 10.0.0.0/8, and  $172.16.0.0/12$ are private addresses, Internet routers won't route them (called bogon filtering)
- 10.153.48.224 is my IP address when I connect to eduroam (basically the same thing as ASU wifi)
- 129.219.8.164 is my IP address as seen on the Internet

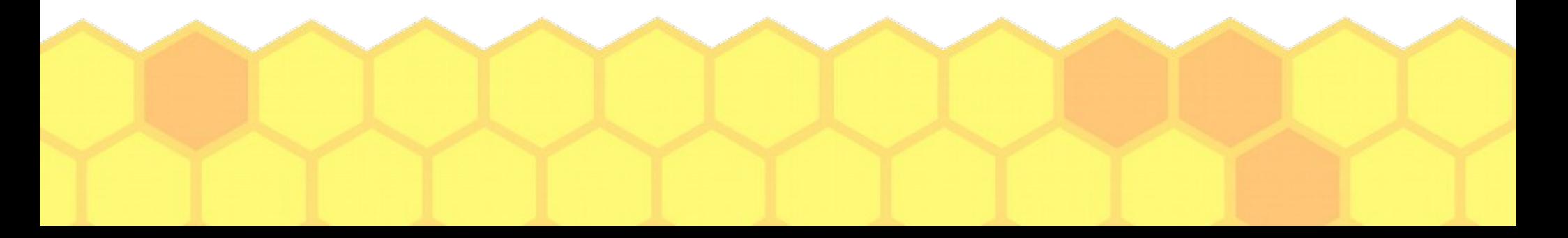

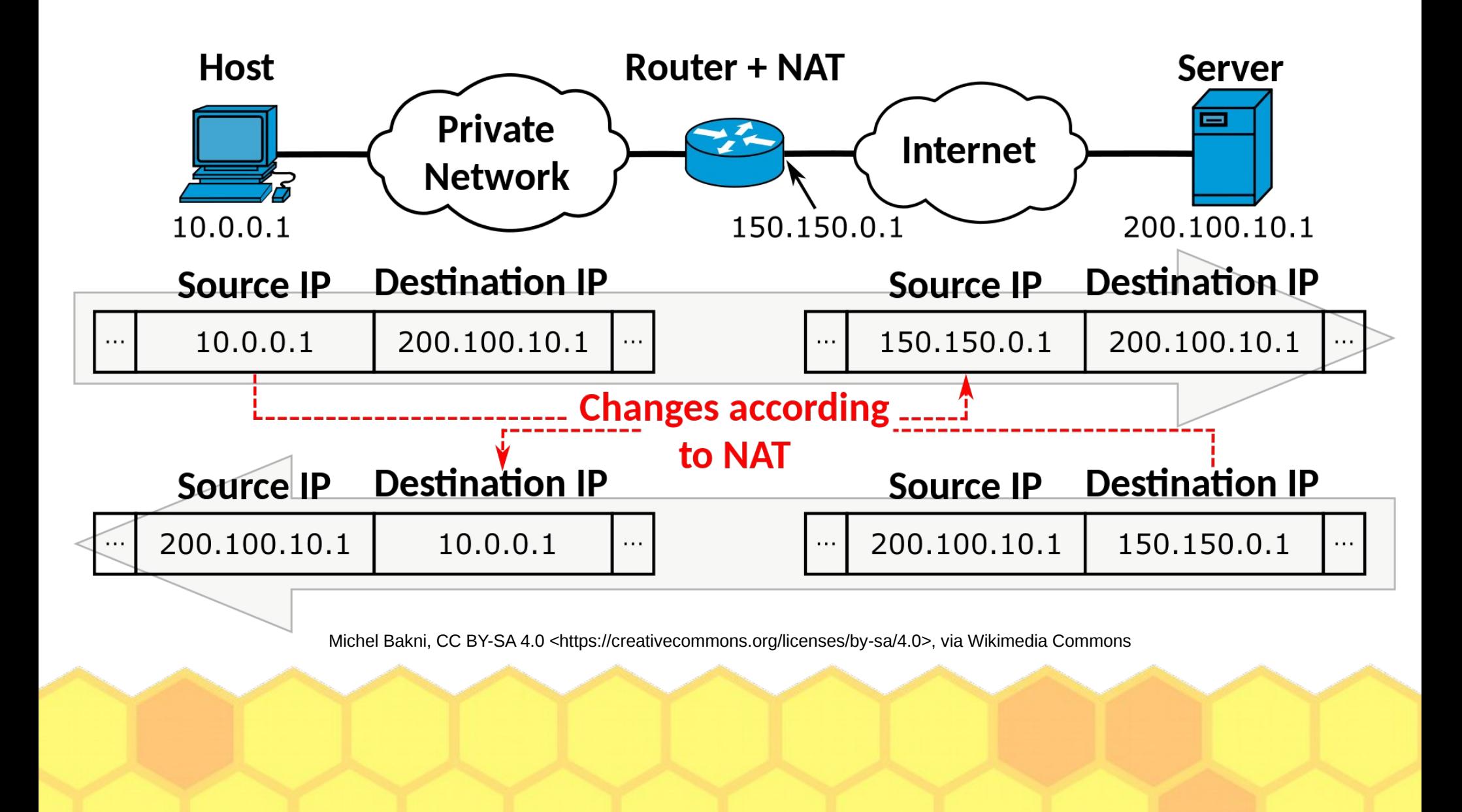

### VPN = NAT + encrypted tunnel

### (Virtual Private Network)

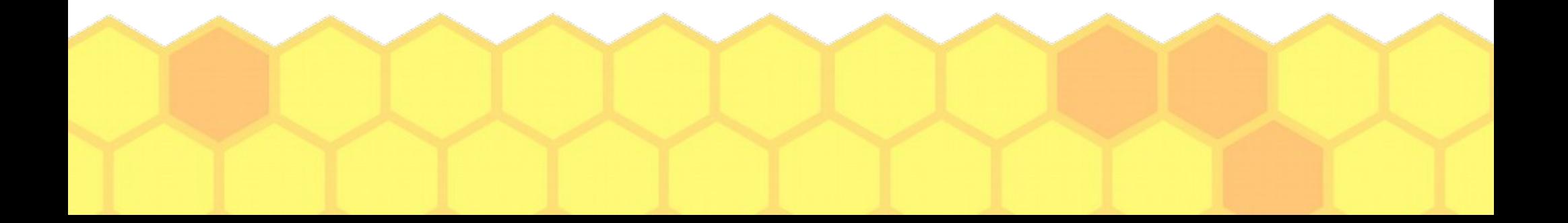

## What a VPN is supposed to be...

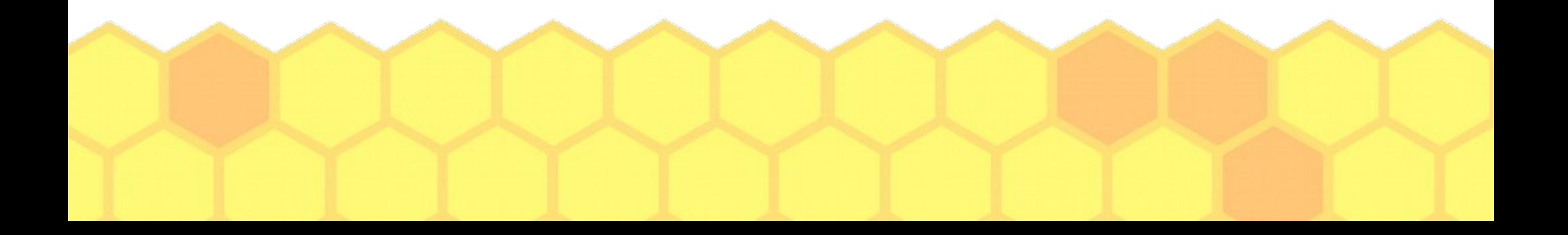

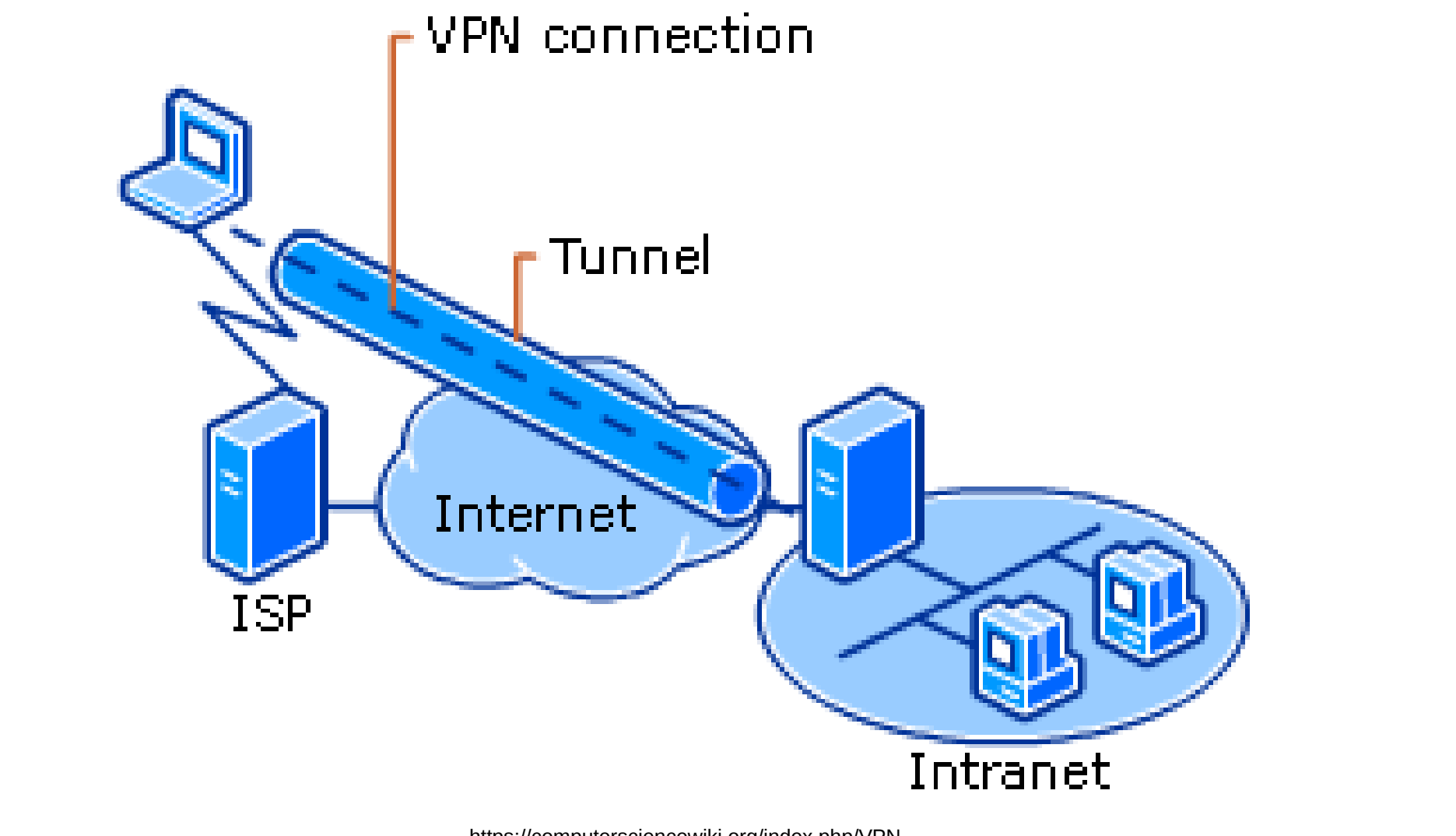

https://computersciencewiki.org/index.php/VPN

### How commercial VPNs and many privacy/anticensorship tools work…

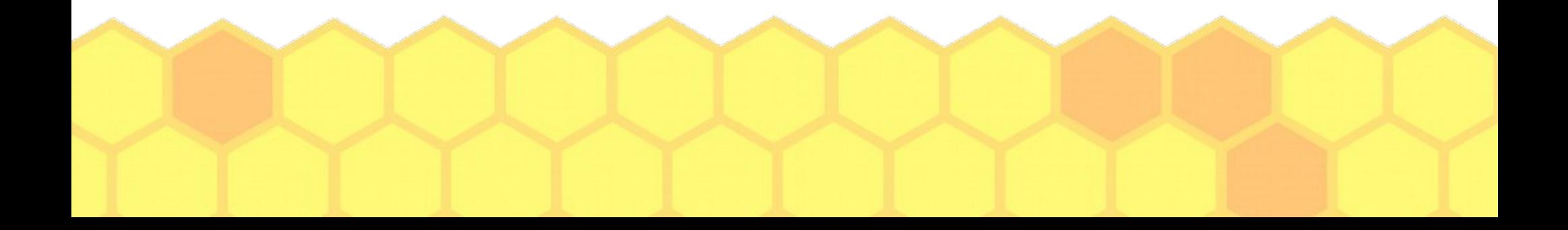

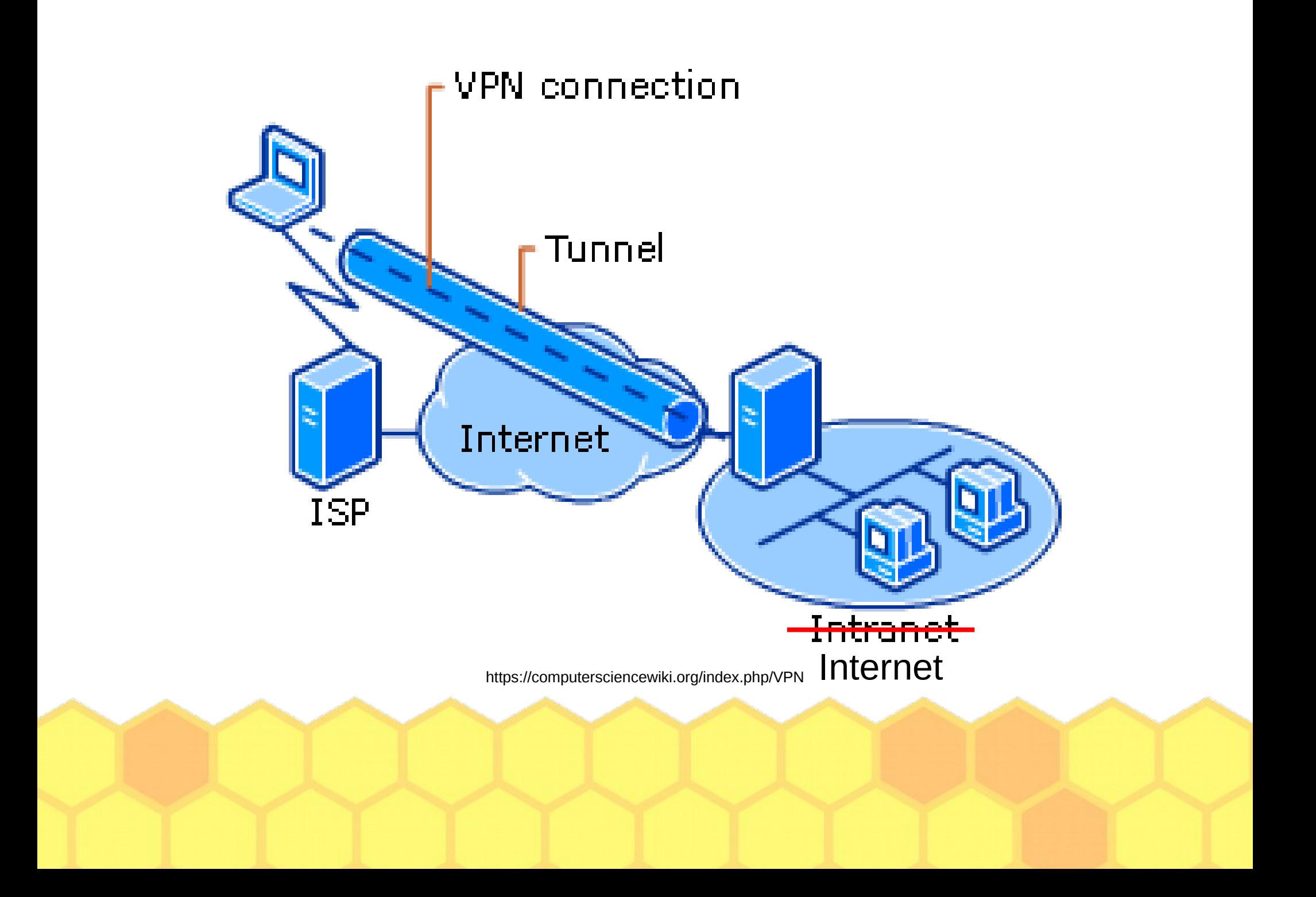

## TCP in a nutshell...

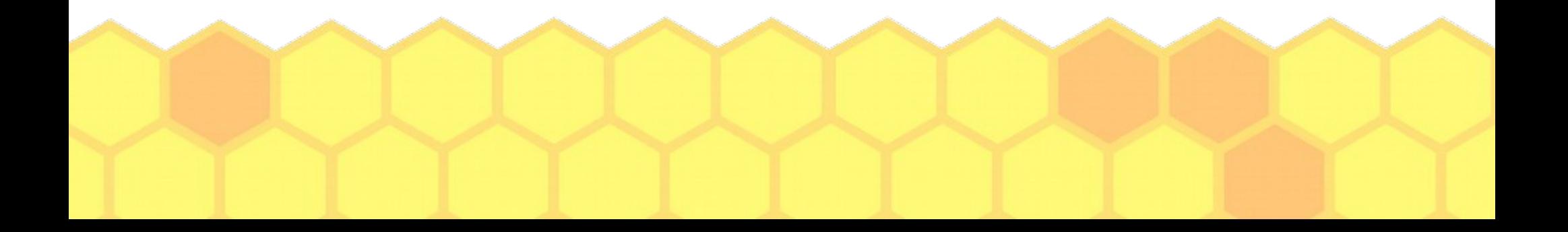

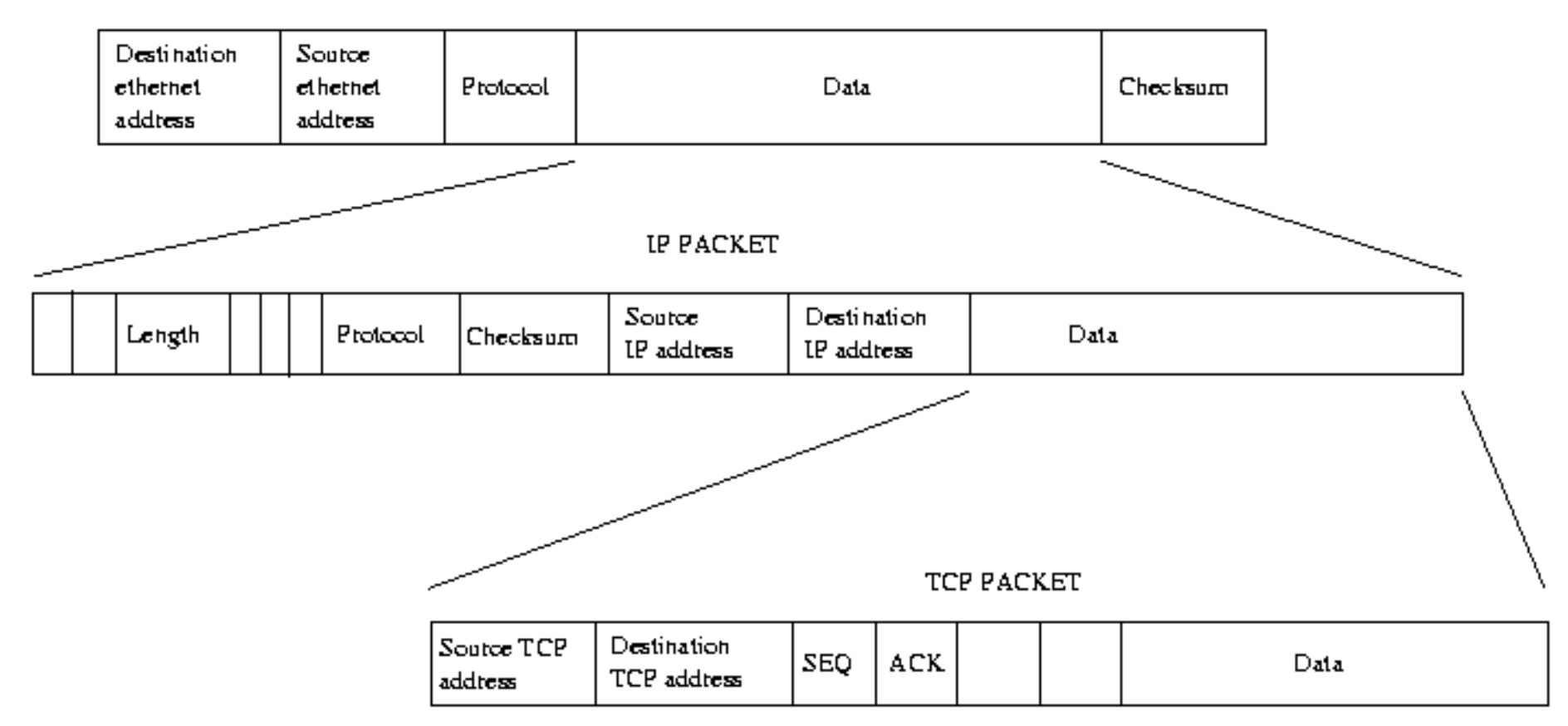

#### **ETHERNET FRAME**

http://www.elec-intro.com/cms/plus/view.php?aid=10377

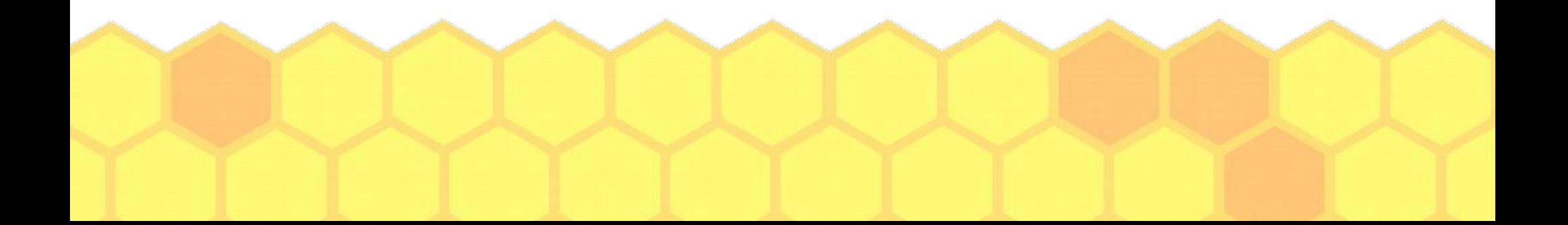

### IP header format

### 32 bits

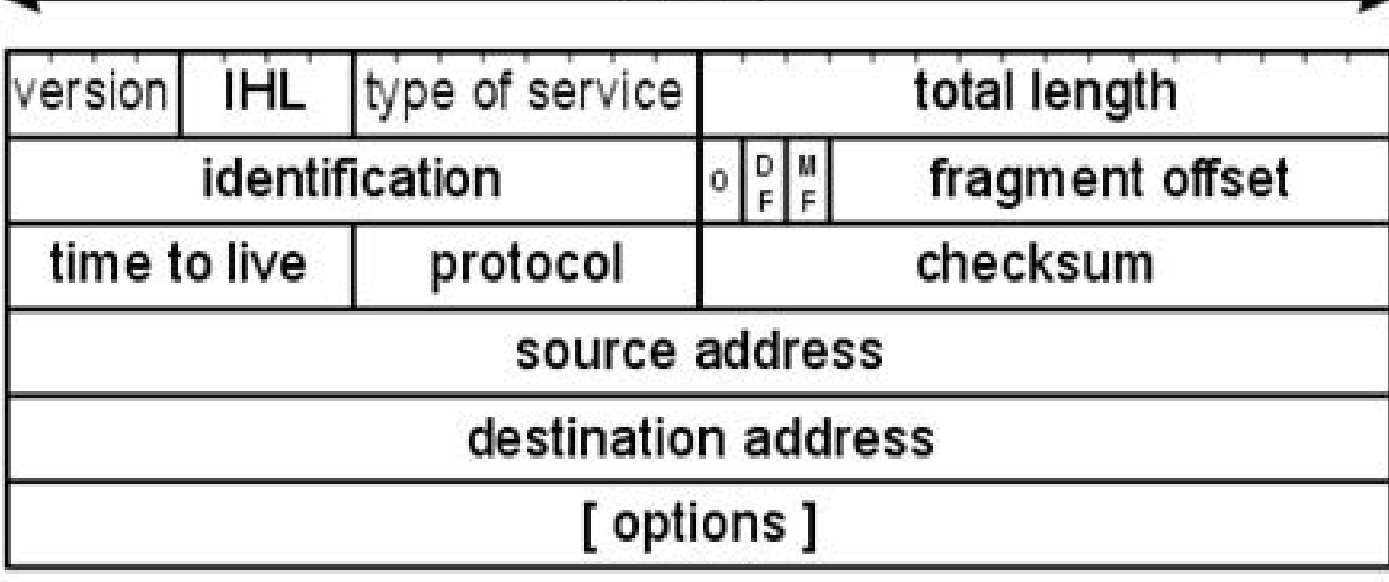

https://networkengineering.stackexchange.com/questions/40506/in-ipv4-does-the-identification-field-in-a-tcp-packet-change-for-fragmented-pack

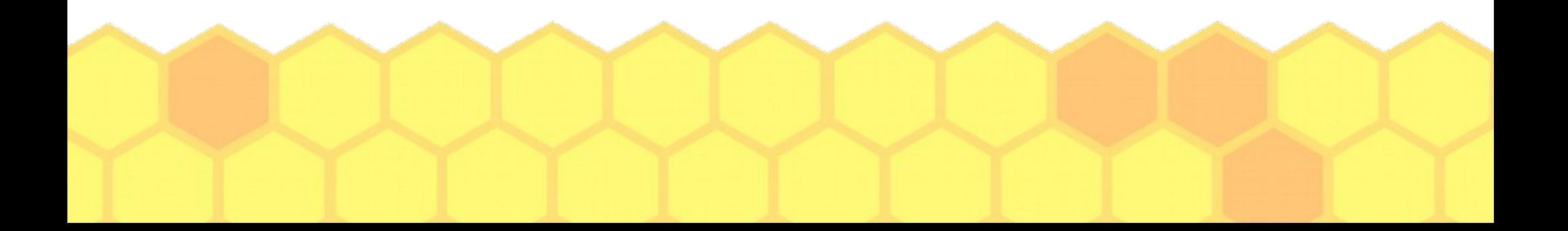

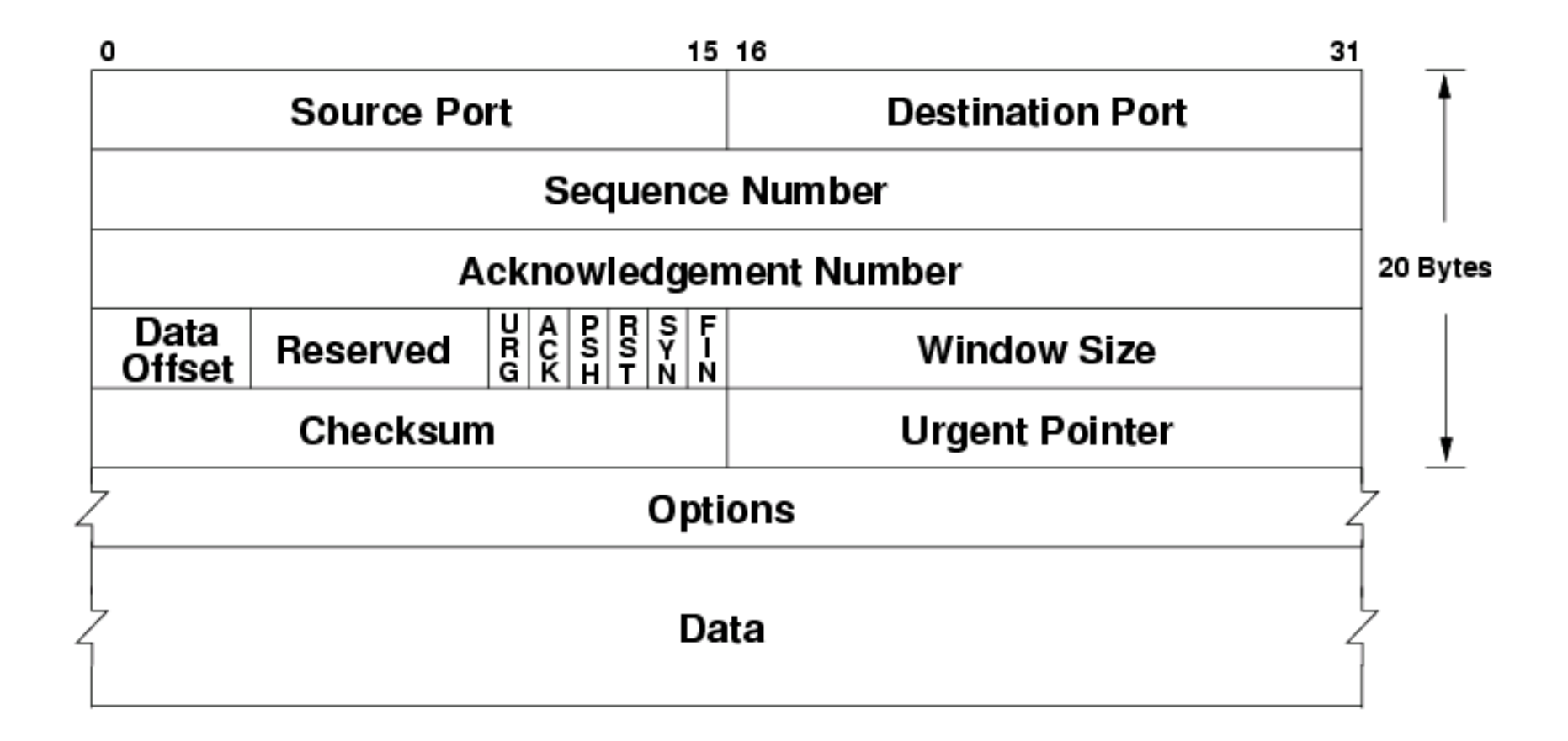

https://www.csestack.org/difference-tcp-udp-protocol/

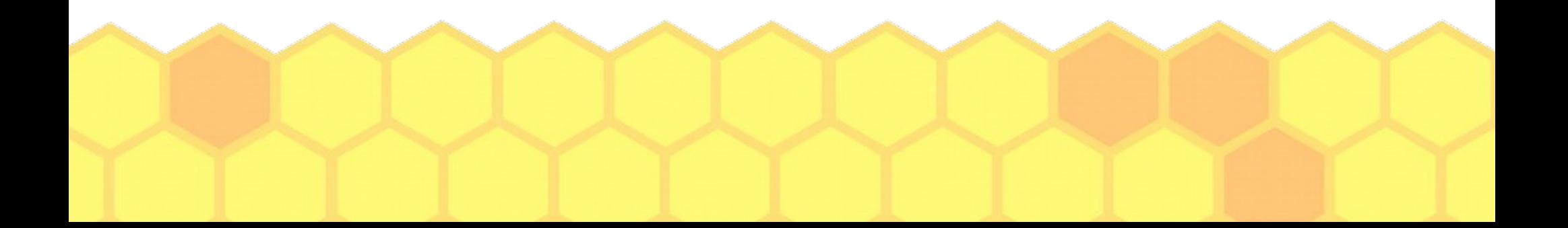

# Flags

- SYN synchronize on a new initial sequence number
- $\bullet$  ACK the acknowledgment field has meaning
- $\cdot$  RST I have no record of a connection with the state you sent me
- $\cdot$  FIN this will be my last packet
- PUSH  $-$  don't buffer things
- URG mark things as urgent (not really used or implemented)
- NS, CWR, and ECE explicit congestion stuff

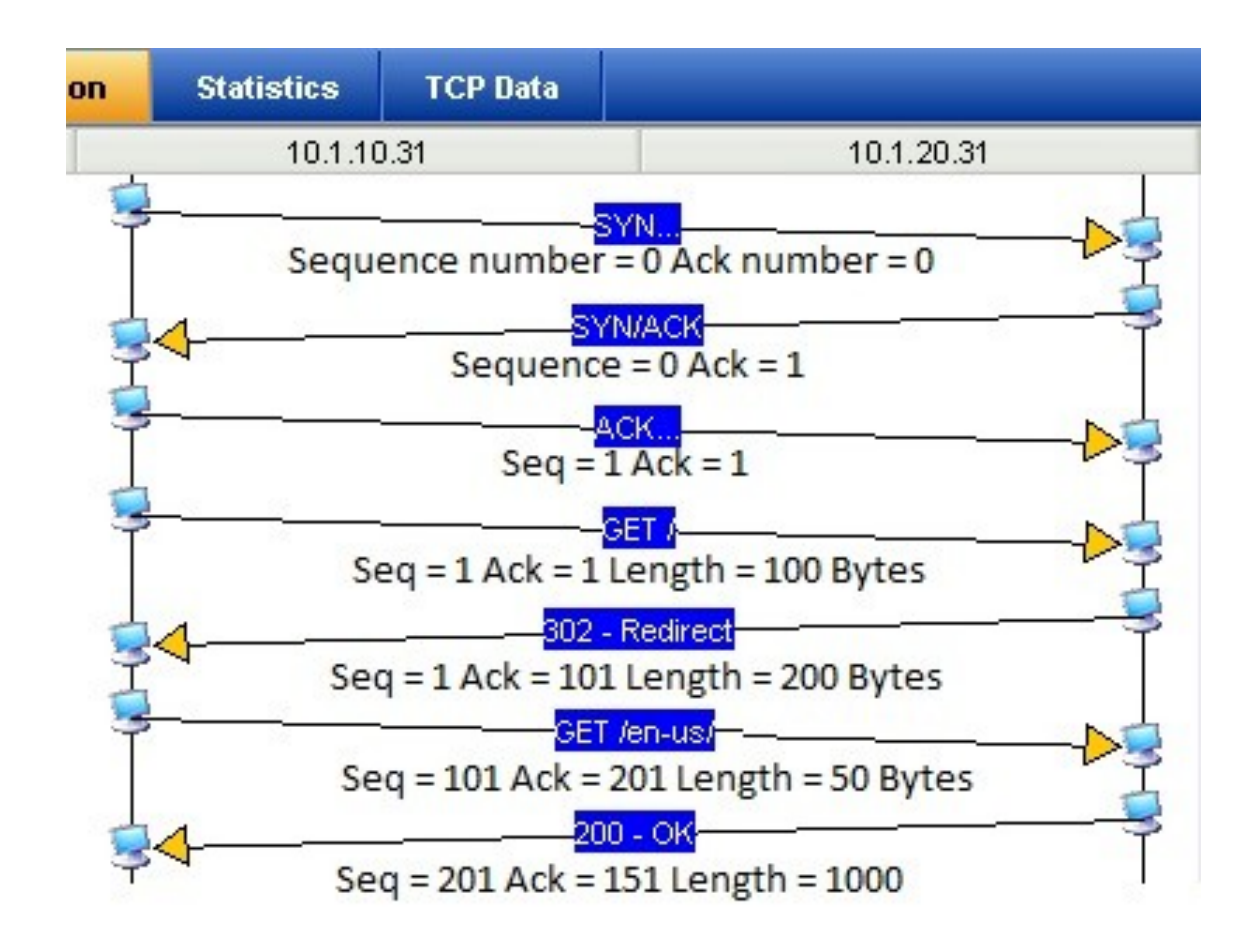

https://www.networkdatapedia.com/post/2016/11/29/practical-tcp-series-sequence-and-acknowledgment-numbers

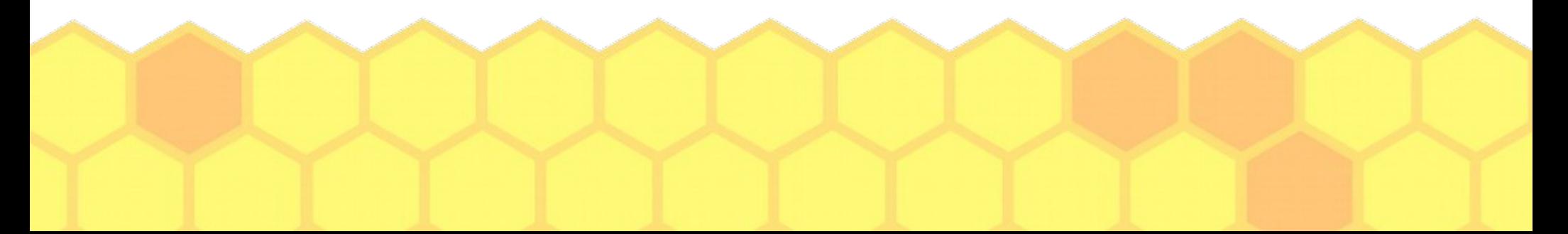

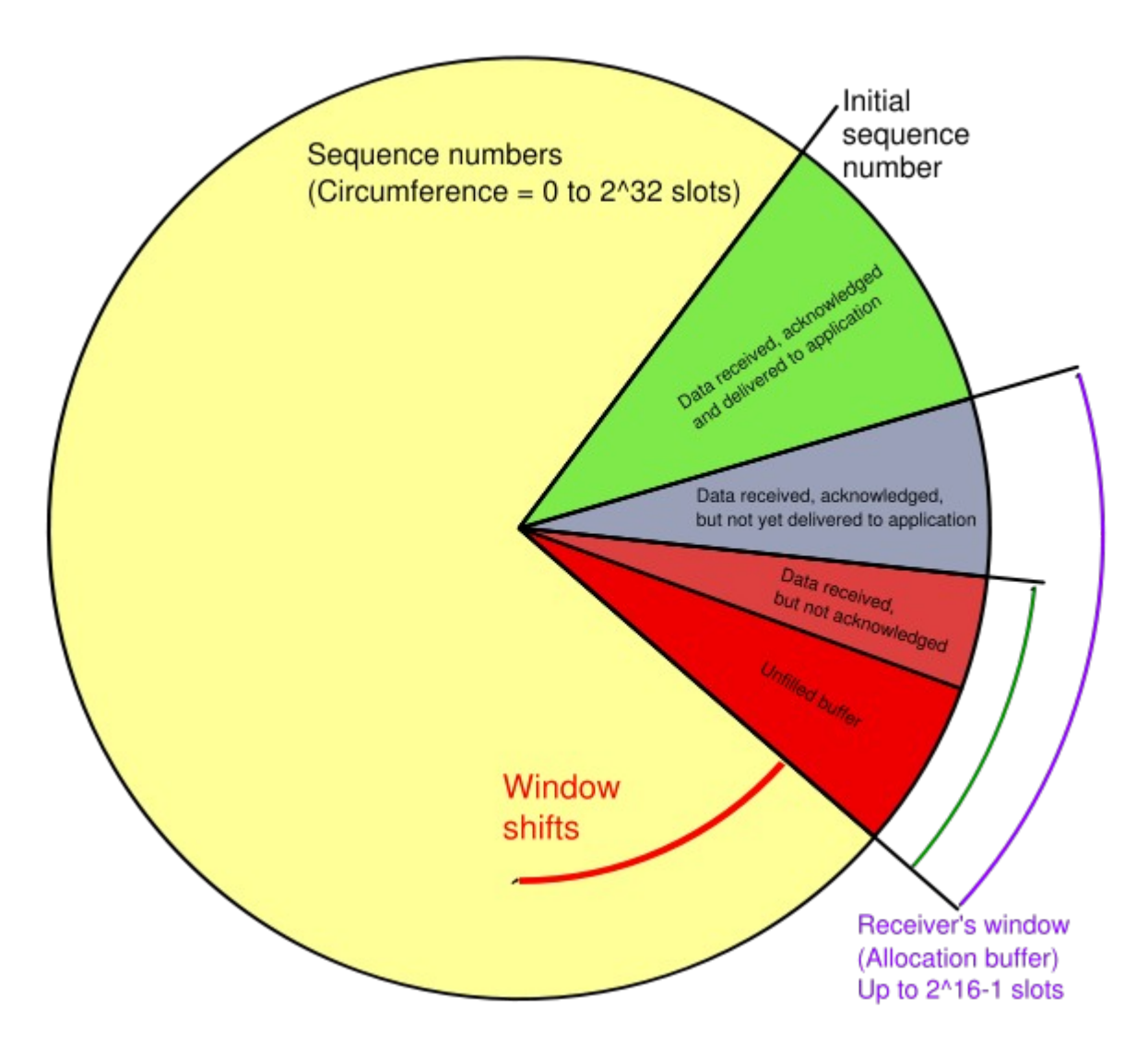

Mike de, CC BY-SA 3.0 <http://creativecommons.org/licenses/by-sa/3.0/>, via Wikimedia Commons

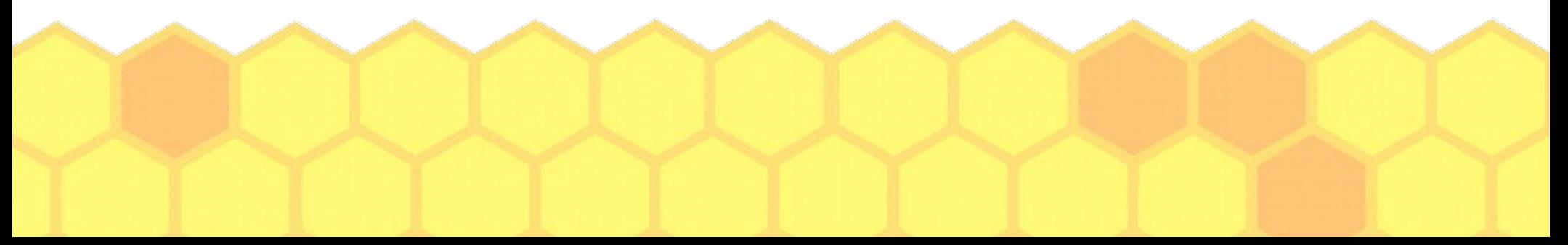

## RFC 5696

- Protects against blind RSTs
- If you get a RST that is close but not exact, send a "challenge ACK"
	- Somebody who has no state for that connection will send a RST that matches exactly
	- Somebody who does have state for that connection will ignore

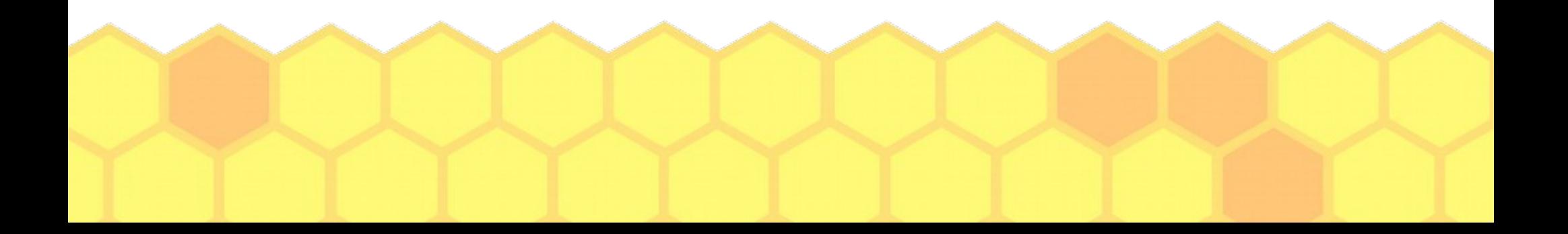

# Videos you should watch on Tuesday 10/26...

- [https://www.usenix.org/conference/usenixsecuri](https://www.usenix.org/conference/usenixsecurity16/technical-sessions/presentation/cao) [ty16/technical-sessions/presentation/cao](https://www.usenix.org/conference/usenixsecurity16/technical-sessions/presentation/cao)
- [https://www.usenix.org/conference/usenixsecuri](https://www.usenix.org/conference/usenixsecurity21/presentation/tolley) [ty21/presentation/tolley](https://www.usenix.org/conference/usenixsecurity21/presentation/tolley)
- Optional (amusing) viewing if you want to understand the Fartbook reference and don't mind listening to two people (who have no idea how TCP works or what they're talking about) rambling and ranting…
	- <https://twit.tv/shows/security-now/episodes/744> (start at 1:24:12)

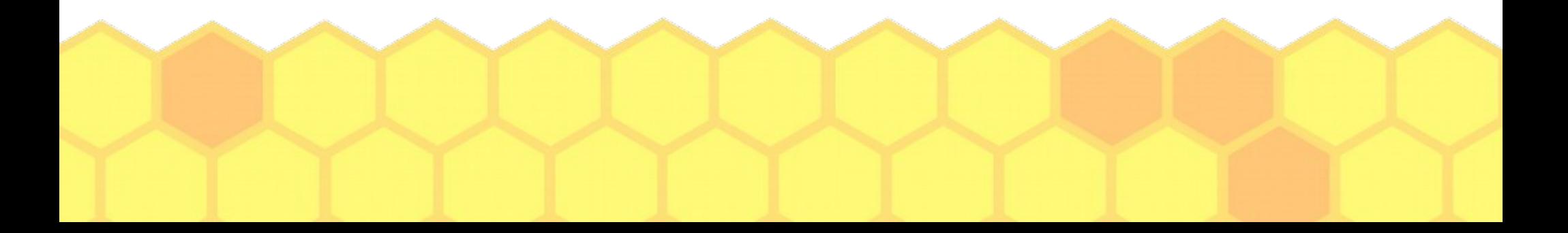